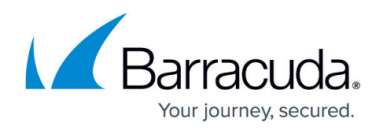

## **Choosing How to Send Training Invitations**

<https://campus.barracuda.com/doc/86543366/>

There are several factors to consider when deciding how to invite your users to access and participate in email security training. You might not want users to click on unknown links, but hyperlinks are a part of modern life. Part of your security program should include instructing users to interact with email links in a secure manner.

Review the pros and cons of the different invitation methods below to help you determine your preferred invitation method.

Refer to [Using Your Own Domains](http://campus.barracuda.com/doc/86541426/) for more information about sending your training invitations.

## **Methods of Sending Training Invitations**

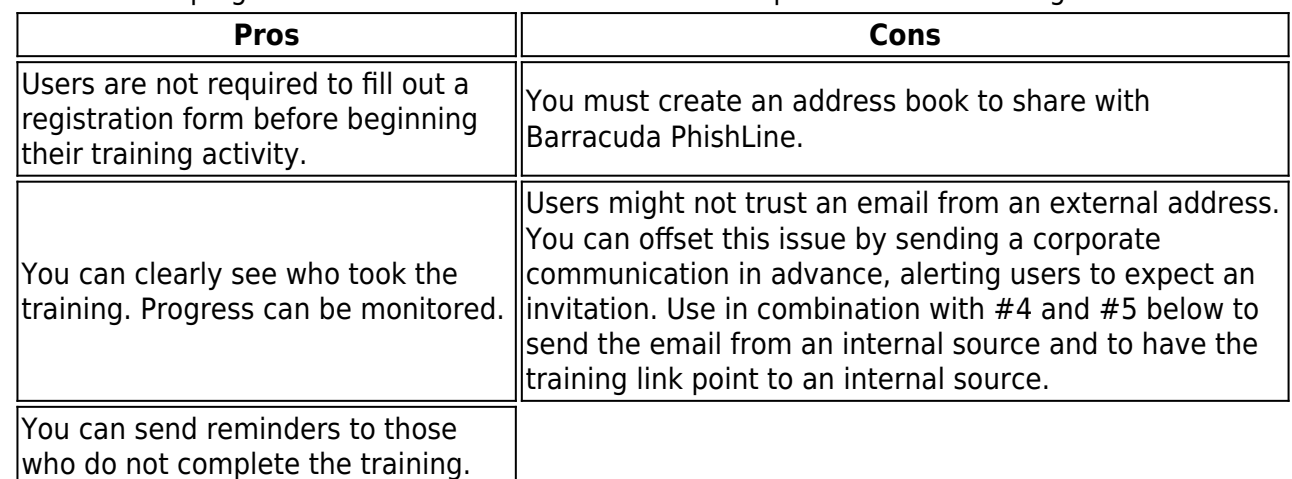

1. Create a campaign to send an email invitation with a unique link to the training.

2. Barracuda PhishLine can send email from an account you create for this purpose.

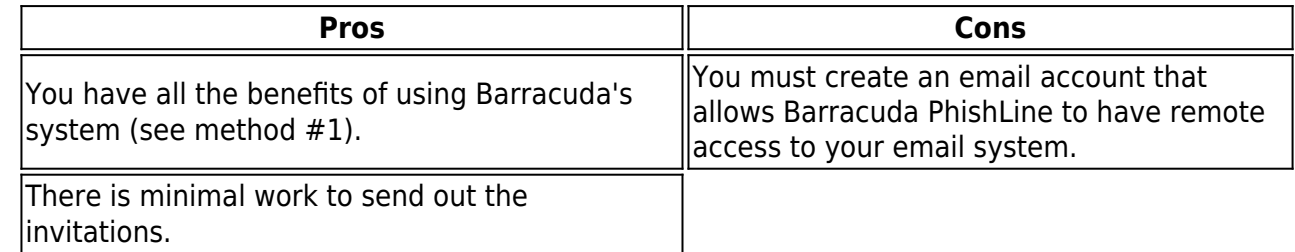

3. Use your own domain to send training emails.

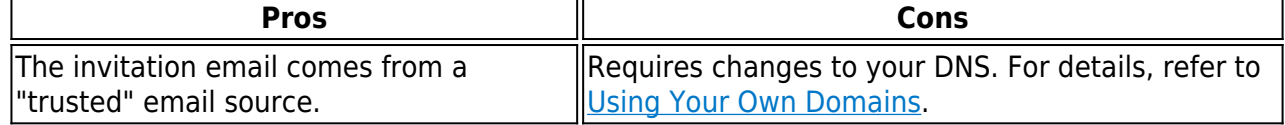

4. Barracuda PhishLine can work with your DNS staff to redirect a subdomain of your organization to our domain.

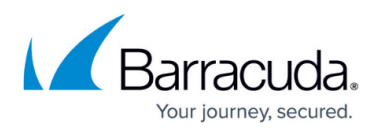

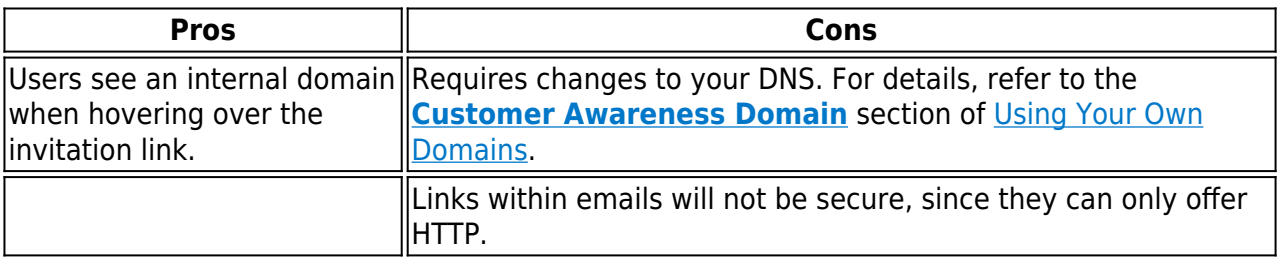

5. Barracuda PhishLine provides a link that you can send out via email, directly from an internal email address.

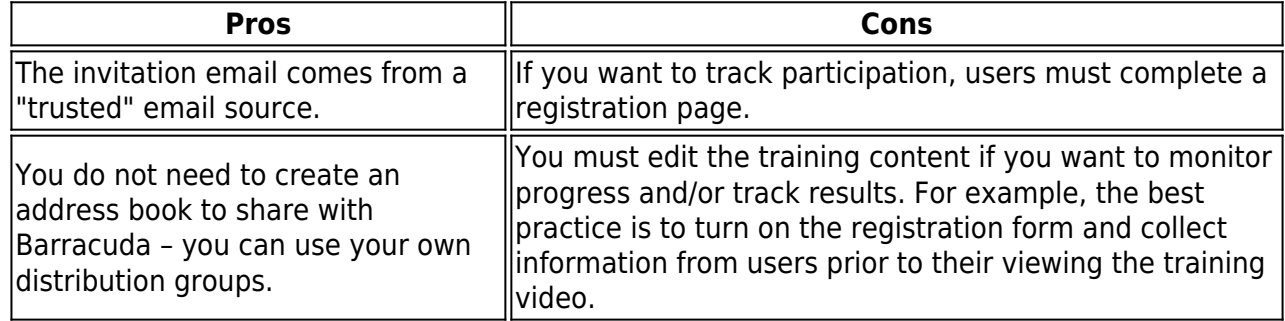

6. You can host a link on your intranet site.

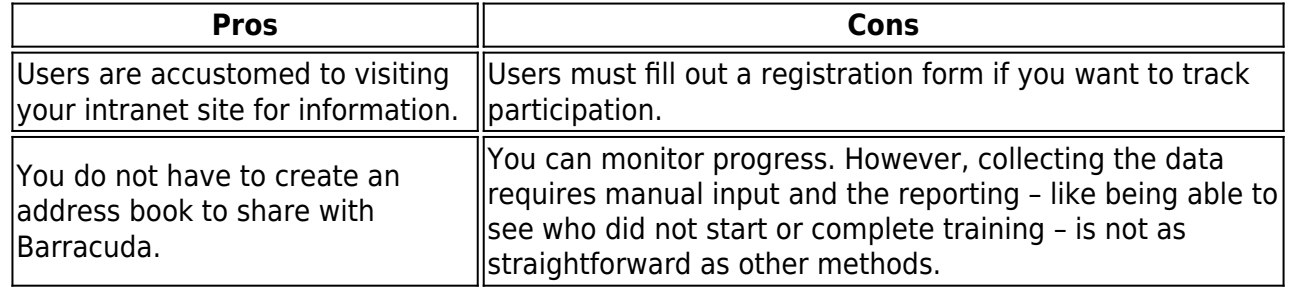

## Barracuda PhishLine

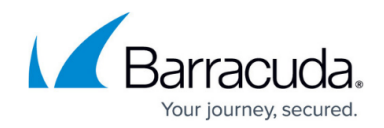

© Barracuda Networks Inc., 2021 The information contained within this document is confidential and proprietary to Barracuda Networks Inc. No portion of this document may be copied, distributed, publicized or used for other than internal documentary purposes without the written consent of an official representative of Barracuda Networks Inc. All specifications are subject to change without notice. Barracuda Networks Inc. assumes no responsibility for any inaccuracies in this document. Barracuda Networks Inc. reserves the right to change, modify, transfer, or otherwise revise this publication without notice.